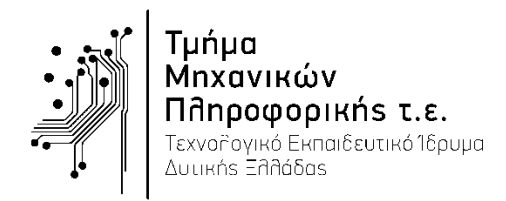

Εξέταση Εργαστηρίου «Ψηφιακή Επεξεργασία Σημάτων»

Παρασκευή, 1 Ιουνίου 2018

```
Ονοματεπώνυμο: ………………………………………………………….……..………… ΑΜ ………………..…………..
```
**ΟΜΑΔΑ 1**

# **ΘΕΜΑ 1 [2 Μονάδες]**

Δίνεται η ακόλουθη συνδεσμολογία συστημάτων διακριτού χρόνου με τις επιμέρους κρουστικές αποκρίσεις  $h_1[n] = \{0, \hat{1}, 2, -1, 0\}, h_2[n] = \{0, 1, \hat{2}, -1, 0\}$  και  $h_3[n] = \{0, \hat{1}, 0, 3, 0\}.$ 

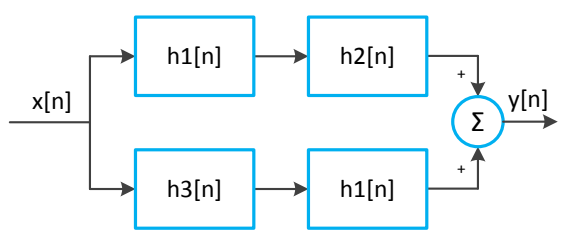

Να γράψετε πρόγραμμα στο Matlab το οποίο:

- 1) Να υπολογίζει και να σχεδιάζει στο χρονικό διάστημα [-10, 10] την ισοδύναμη κρουστική απόκριση *heq(n)* της συνδεσμολογίας. [1 μονάδα]
- 2) Να υπολογίζει την έξοδο  $y[n]$ , για είσοδο  $x[n] = {1, -1, 0, 2, 1, 3, -2}$  και να σχεδιάζει την είσοδο, την ισοδύναμη κρουστική απόκριση και την έξοδο στο διάστημα [-10, 10]. **[1 μονάδα]**

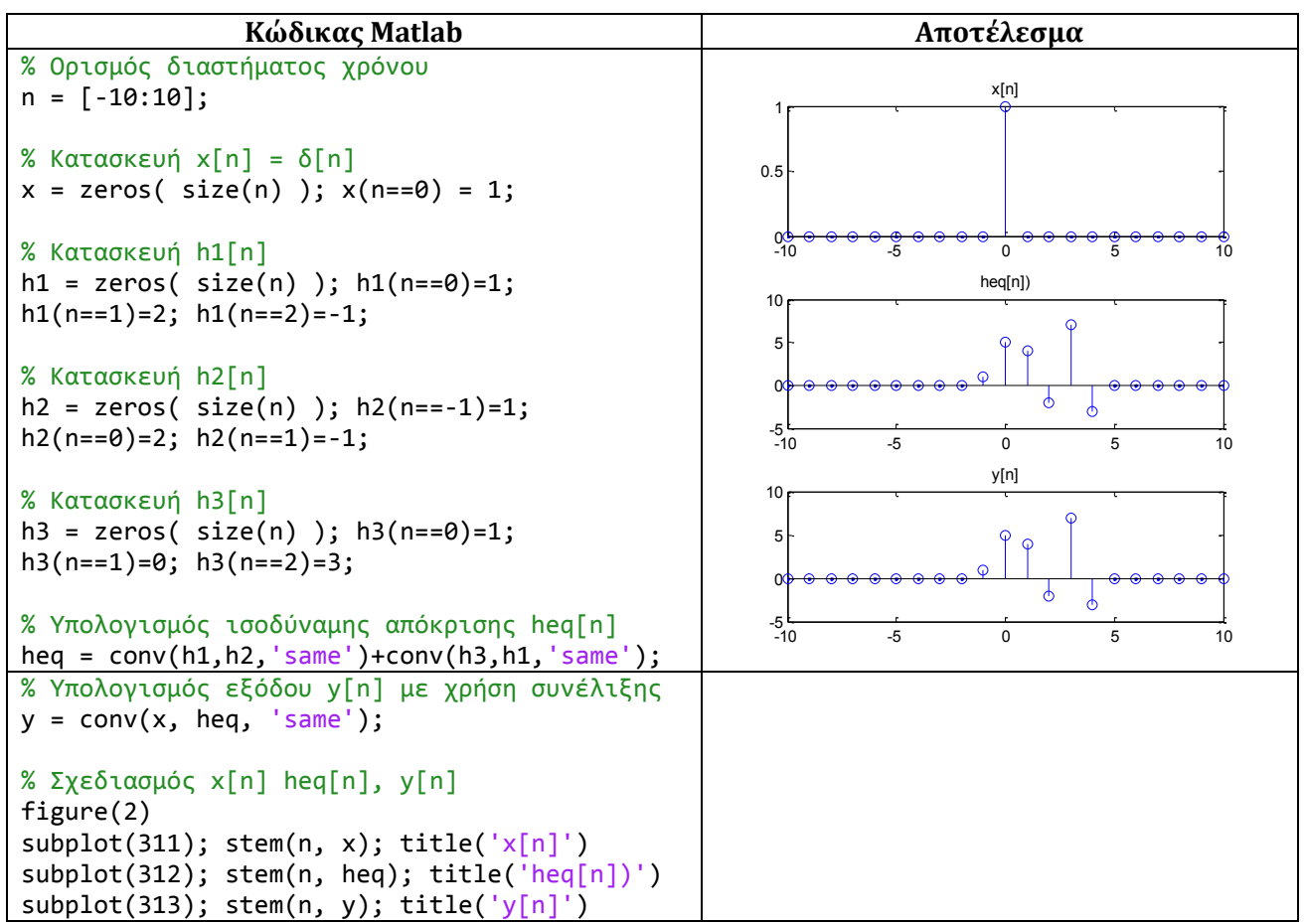

#### **ΘΕΜΑ 2 [2 Μονάδες]**

Ένα ΓΑΚΜ σύστημα περιγράφεται από τη ΓΕΔΣΣ:  $y[n] + 0.2y[n - 2] - 0.1y[n - 4] = x[n] - 0.1x[n - 2]$ και βρίσκεται σε κατάσταση αρχικής ηρεμίας. Να γράψετε πρόγραμμα στο Matlab το οποίο:

- 1) Να υπολογίζει και να σχεδιάζει την κρουστική απόκριση του συστήματος στο χρονικό διάστημα = [−10: 30]. **[1 μονάδα]**
- 2) Να υπολογίζει και να σχεδιάζει την απόκριση συχνότητας  $H(z)$  του συστήματος. Με ποιο είδους ψηφιακό φίλτρο μοιάζει η απόκριση; **[1 μονάδα]**

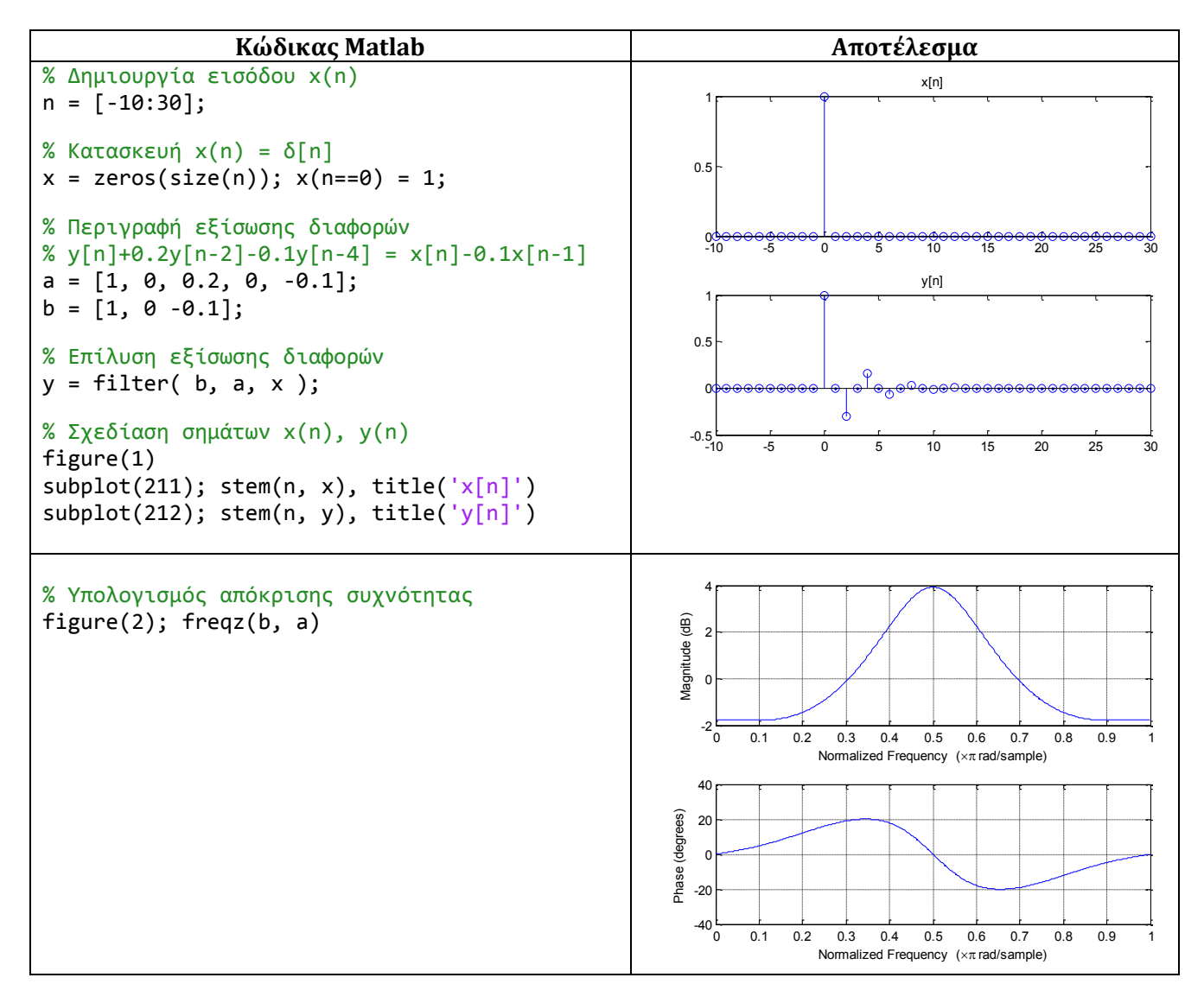

#### **ΘΕΜΑ 3 [2.5 Μονάδες]**

Ένα ΓΑΚΜ σύστημα έχει συνάρτηση μεταφοράς H(z):

$$
H(z) = \frac{z^6 - z^4 + 2z^2 - z + 1}{z^7 - 0.4}
$$

- 1) Να βρείτε τους πόλους και τα μηδενικά του συστήματος και να σχεδιάσετε το διάγραμμα πόλων - μηδενικών. **[1 μονάδα]**
- 2) Να εξηγήσετε αν το σύστημα είναι ευσταθές ή ασταθές και γιατί. **[0.5 μονάδα]**
- 3) Να εξηγήσετε αν το σύστημα είναι ελάχιστης, μέγιστης ή μικτής φάσης και γιατί. **[0.5 μονάδα]**
- 4) Να σχεδιάσετε την απόκριση συχνότητας του συστήματος **[0.5 μονάδα]**

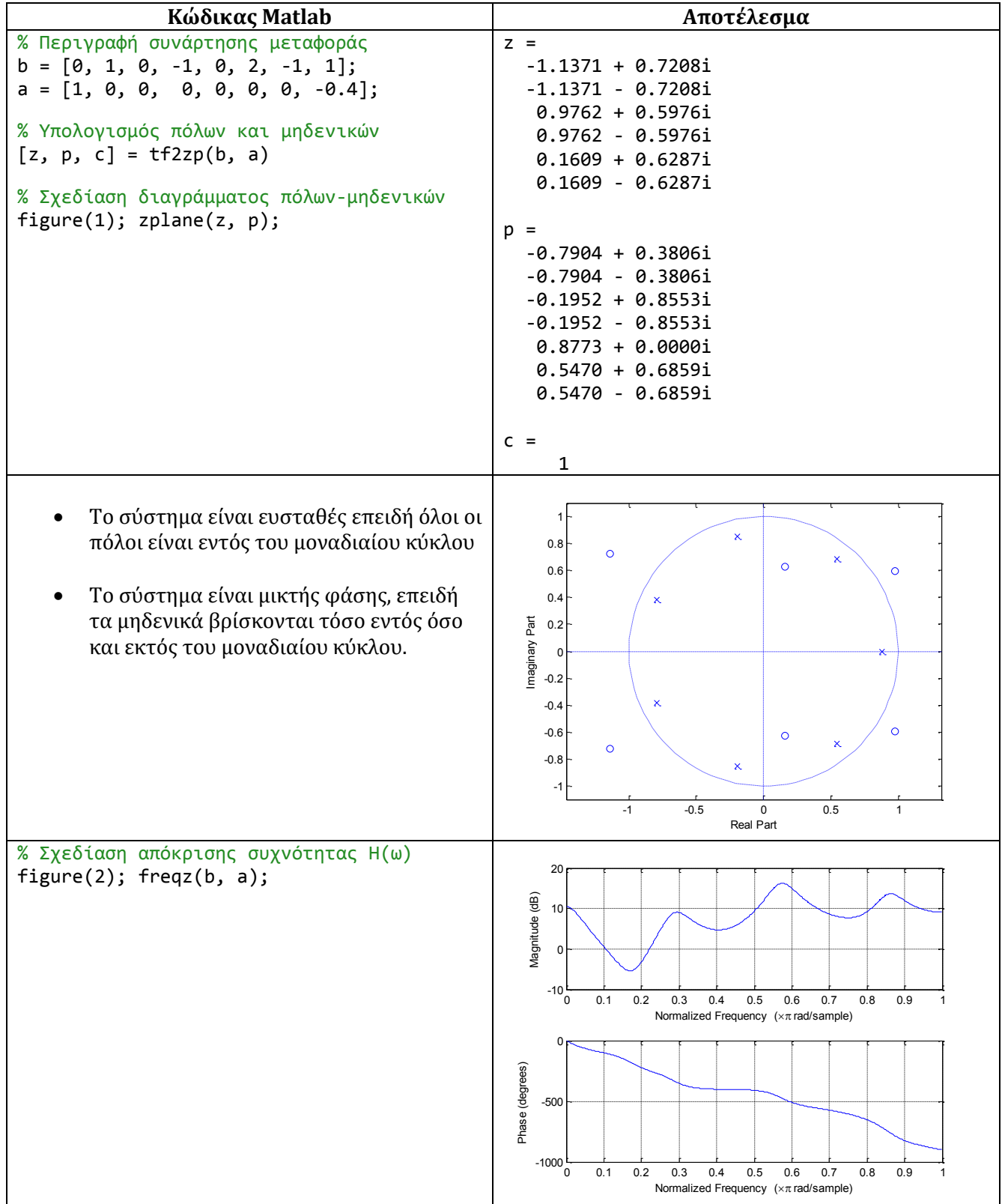

## **ΘΕΜΑ 4 [2.5 Μονάδες]**

- 1) Να δημιουργήσετε το σήμα x[n] = cos(16π n Ts) + sin(17π n Ts) με μήκος 1.000 σημεία και συχνότητα δειγματοληψίας  $f_s = 100$  Hz. **[0.5 μονάδα]**
- 2) Να υπολογίσετε και να απεικονίσετε τον DFT-32 και 1024 σημείων του σήματος x[n]. **[1 μονάδα]**
- 3) Τι παρατηρείτε για τις διαφορετικές τιμές Ν; **[0.5 μονάδα]**

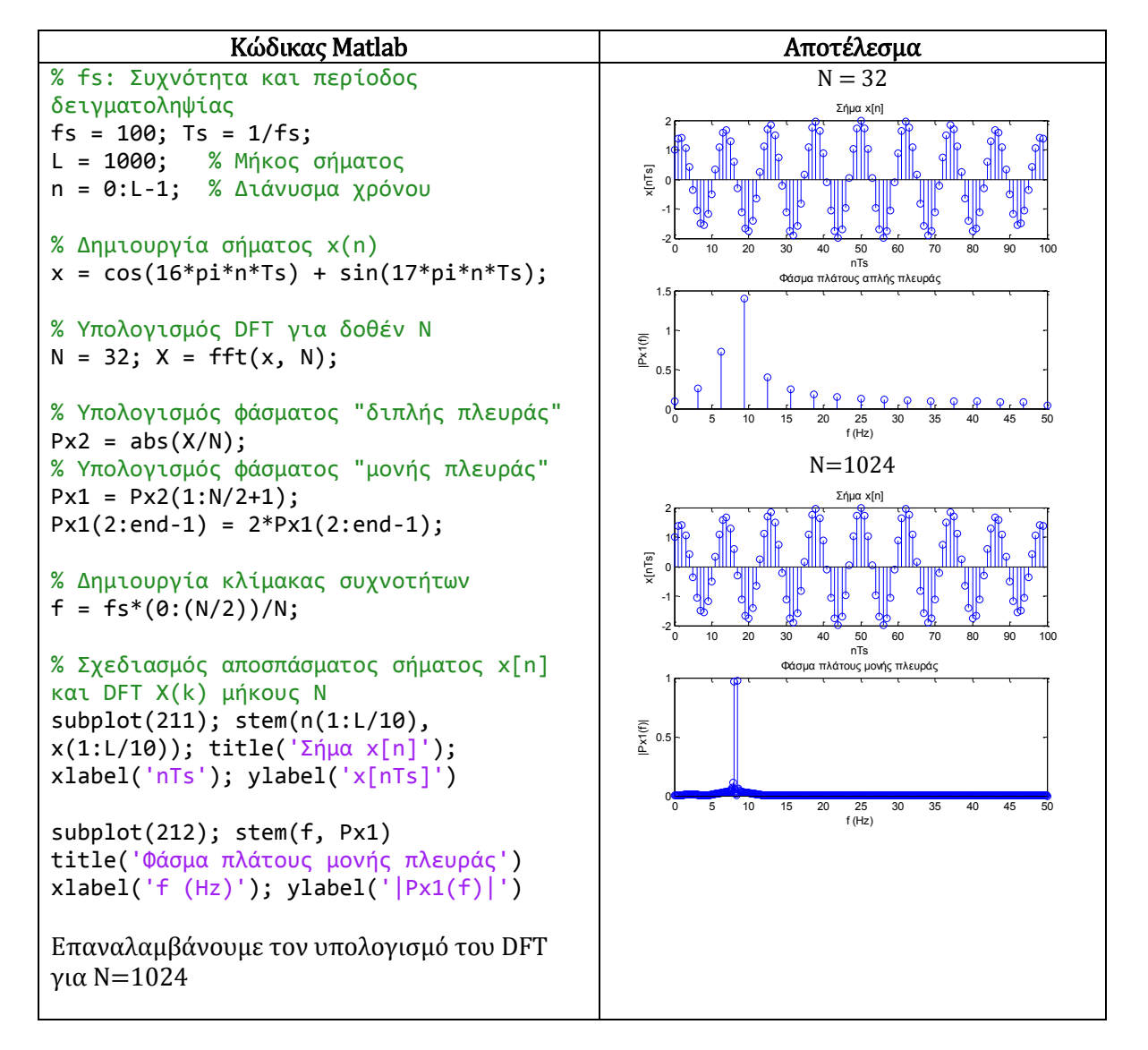

Συγκρίνοντας τα φάσματα για Ν=1024 και για Ν=32, παρατηρούμε ότι ένα μεγαλύτερο μήκος DFT δίνει ευκρινέστερο (οξύτερο) φάσμα. Αυτό συμβαίνει επειδή αυξήθηκε το πλήθος των φασματικών συντελεστών.

### **ΘΕΜΑ 5 [3 Μονάδες]**

- 1) Να σχεδιαστεί στο Matlab με χρήση του αλγόριθμου Parks McClellan ένα ζωνοπερατό (bandpass) FIR φίλτρο με προδιαγραφές:  $\omega_{1s} = 0.3\pi$ ,  $\omega_{1p} = 0.4\pi$ ,  $R_p = 1dB$ ,  $\omega_{2p} = 0.6\pi$ ,  $\omega_{2s} = 0.7\pi$ ,  $A_s = 80$ dB. Ποια είναι η τιμή της τάξης N που επιτυγχάνει τις προδιαγραφές; [2 μονάδες]
- 2) Να σχεδιαστεί η κρουστική απόκριση και η απόκριση συχνότητας του φίλτρου. [1 μονάδα]

Θεωρήστε συχνότητα δειγματοληψίας 10.000 Hz.

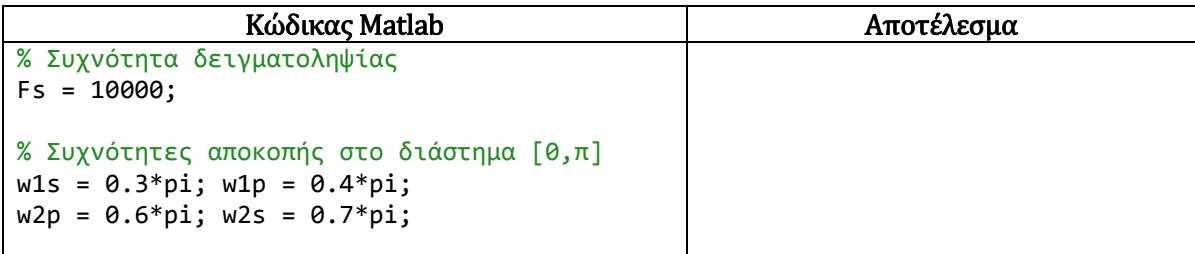

```
% Συχνότητα αποκοπής ζώνης αποκοπής
f1s = w1s*Fs/(2*pi);% Συχνότητα αποκοπής ζώνης διέλευσης
f1p = w1p*Fs/(2*pi);% Συχνότητα αποκοπής ζώνης διέλευσης
f2p = w2p*Fs/(2*pi);% Συχνότητα αποκοπής ζώνης αποκοπής
f2s = w2s*Fs/(2*pi);% Κυμάτωση στη ζώνη διέλευσης (dB)
Rp = 1.0;% Εξασθένιση στη ζώνη αποκοπής (dB)
As = 80:% Απόκλιση πλάτους στη ζώνη διέλευσης
dp = (10^(Rp/20)-1)/(10^(Rp/20)+1);% Απόκλιση πλάτους στη ζώνη αποκοπής
ds = (1+dp)*(10^(-As/20));% Καθορισμός προδιαγραφών φίλτρου
F = [f1s f1p f2p f2s];A = [0 1 0];Deviation = [ds dp ds];% Υπολογισμός βέλτιστης τάξης φίλτρου
[N, Fo, Ao, Weights] = firpmord(F, A,Deviation, Fs)
% Υπολογισμός κρουστικής απόκρισης με Parks-
McClellan
h = firpm(N, Fo, Ao, Weights);
% Σχεδιασμός κρουστικής απόκρισης FIR 
φίλτρου
n = 0:1:N; figure(1); stem(n, h); grid on;
title('Κρουστική απόκριση FIR φίλτρου')
% Σχεδιασμός απόκρισης συχνότητας FIR 
φίλτρου
figure(2); freqz(h, 1, 512, Fs); axis([0,Fs/2 -100 10])
title('Aπόκριση συχνότητας FIR φίλτρου')
```